# **Ontology engeneering Разработка онтологий**

Разработка онтологий -

это процесс определения терминов домена и отношений между ними:

определение концептов домена (классов)  $\bigcirc$ 

Разработка онтологий -

это процесс определения терминов домена и отношений между ними:

- определение концептов домена (классов)  $\bigcirc$
- (подкласс-суперкласс) организация концептов в иерархию  $\bigcirc$

Разработка онтологий -

это процесс определения терминов домена и отношений между ними:

- определение концептов домена (классов)
- организация концептов в иерархию (подкласс-суперкласс)  $\bigcirc$
- определение атрибутов и свойств классов, а также

ограничений на их значения

Разработка онтологий —

это процесс определения терминов домена и отношений между ними:

- *•* определение **концептов** домена (классов)
- *•* организация концептов в **иерархию** (подкласс-суперкласс)
- *•* определение **атрибутов** и **свойств** классов, а также **ограничений** на их значения
- *•* определение **индивидов** и придание значений атрибутам/свойствам.

- *•* Чтобы добиться **общего понимания** терминов и для обмена информацией
	- **–** между людьми
	- **–** между программами

- *•* Чтобы добиться **общего понимания** терминов и для обмена информацией
	- **–** между людьми
	- **–** между программами
- *•* Для **повторного использования** знаний
	- **–** не "изобретаем колесо"
	- **–** стандарты

- Чтобы добиться общего понимания терминов и для обмена информацией
	- между людьми
	- между программами
- Для повторного использования знаний  $\bullet$ 
	- не "изобретаем колесо"
	- стандарты
- Чтобы явно записать что мы знаем о какой-то области
	- эволюция знаний
	- легче понимать и поддерживать

- *•* Чтобы добиться **общего понимания** терминов и для обмена информацией
	- **–** между людьми
	- **–** между программами
- *•* Для **повторного использования** знаний
	- **–** не "изобретаем колесо"
	- **–** стандарты
- *•* Чтобы **явно** записать что мы знаем о какой-то области
	- **–** эволюция знаний
	- **–** легче понимать и поддерживать
- *•* Чтобы **отделить** знания об области от процедур
	- **–** повторное использование знаний и повторное использование процедур

**Онтология ОО классы**

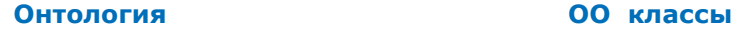

*•* отражает

строение мира

*•* отражает построение кода и данных

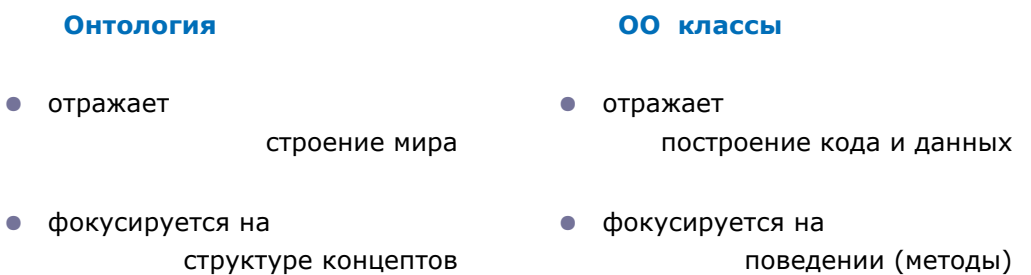

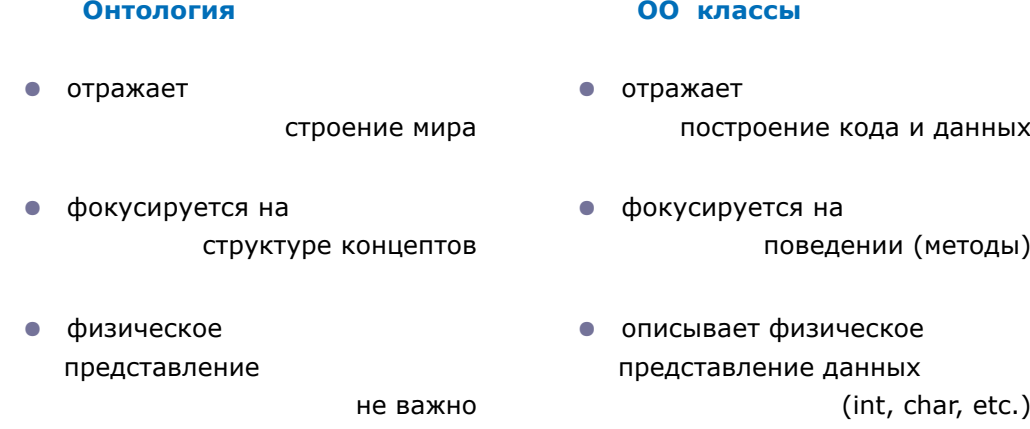

# **Цикл разработки онтологий**

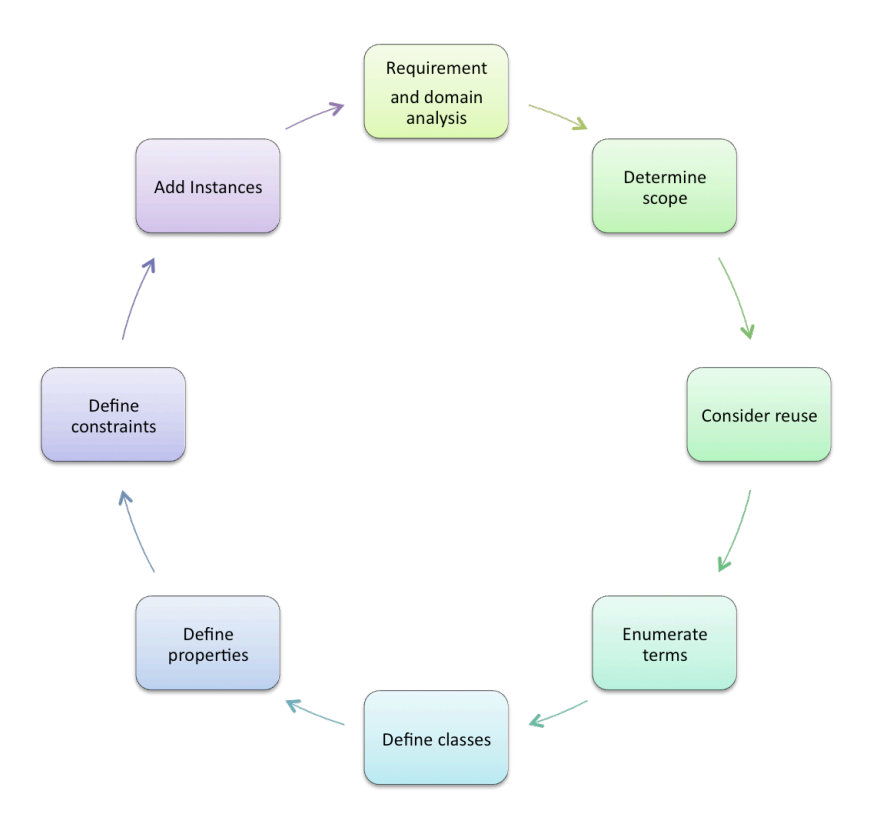

# **Цикл разработки онтологий**

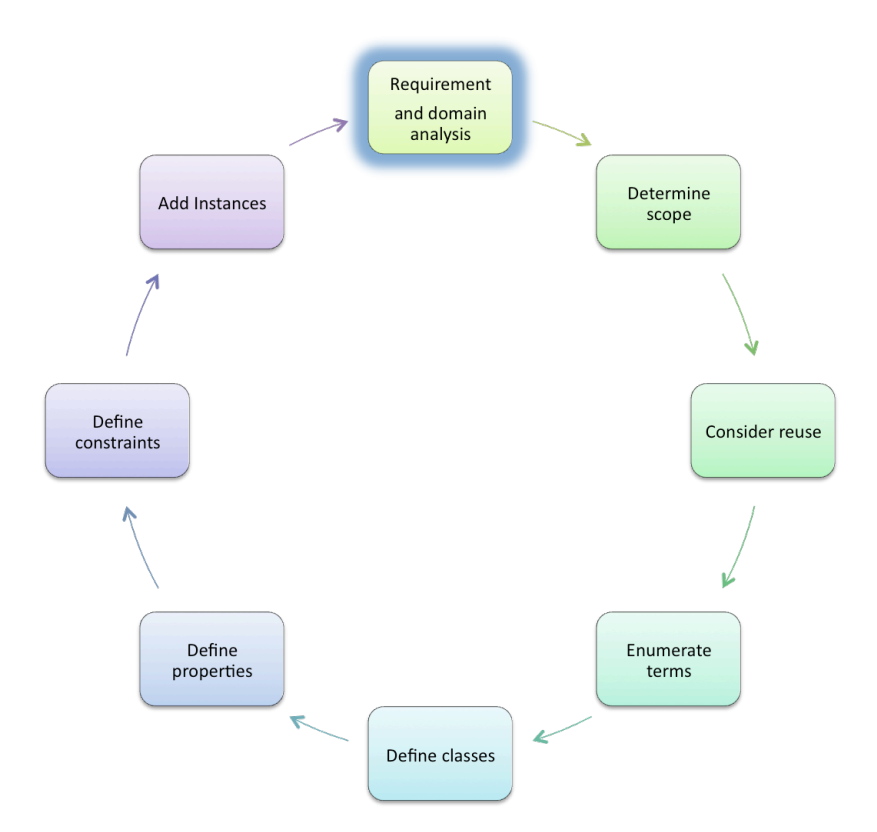

# **Анализ требований и области применения**

- Какую область знаний должна покрывать онтология?
- Какие термины необходимы в данной области?
- На какие **типы вопросов** информация, хранимая в онтологии, должна позволять найти ответ?
- Какая выразительная сила языка представления онтологий потребуется?
- Какие программные средства будут использованы?
- Гетерогенность, распределенность, автономность
- Гипотеза открытого мира vs гипотеза закрытого мира
- Статический или динамический процесс
- Ограниченные, неполные знания
- Анализ случаев
	- **–** Какая информация доступна
	- **–** Какие вопросы зададут
	- **–** Типы и роли пользователей

#### **Пример: онтология животных и растений**

Онтология животных (и растений), упоминающихся в детских книжках, с целью создания предметного указателя. Должна включать:

- *•* где живут
- *•* что едят

(хищное, травоядное, всеядное)

- *•* опасны ли они
- *•* большие ли они
- *•* немного анатомии

(количество ног, крыльев, пальцев, и т.п.)

# **Цикл разработки онтологий**

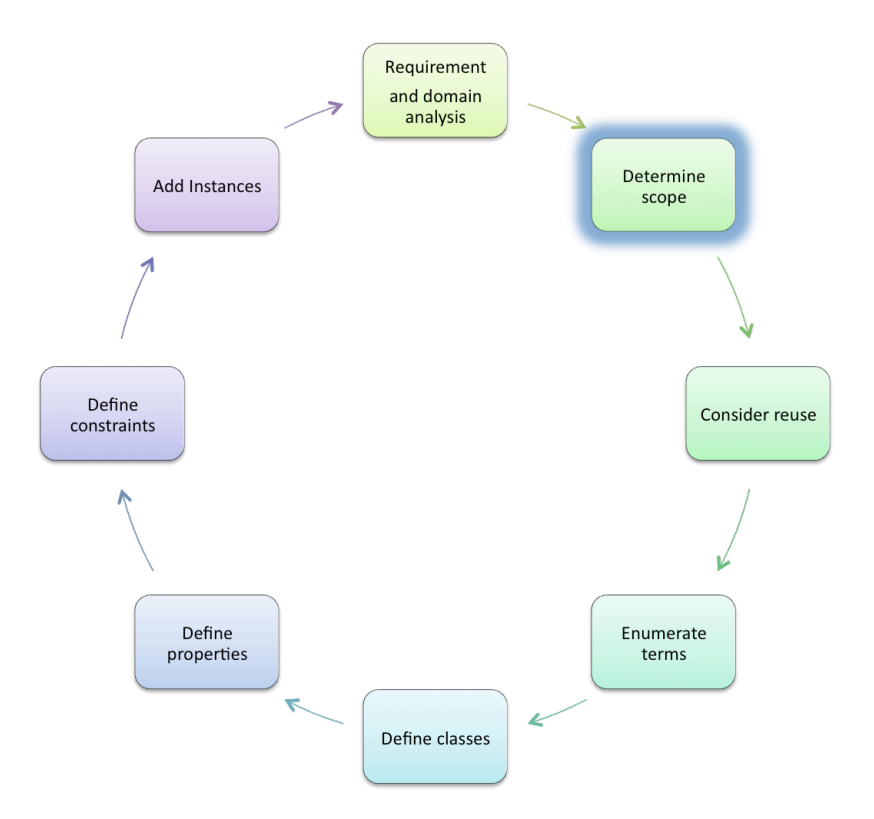

- Для чего будет использована эта онтология?
	- Онтология не должна содержать ВСЕ возможные знания о домене
		- \* не требуется уточнять или обобщать более, чем необходимо
		- \* не требуется включать все возможные свойства классов

- Для чего будет использована эта онтология?
	- **– Онтология не должна содержать ВСЕ возможные знания о домене**
		- \* не требуется уточнять или обобщать более, чем необходимо
		- \* не требуется включать все возможные свойства классов

**Пример:** онтология биологических экспериментов содержит

BiologicalOrganism и Experimenter.

- Для чего будет использована эта онтология?
	- **– Онтология не должна содержать ВСЕ возможные знания о домене**
		- \* не требуется уточнять или обобщать более, чем необходимо
		- \* не требуется включать все возможные свойства классов

**Пример:** онтология биологических экспериментов содержит

BiologicalOrganism и Experimenter.

Должен ли класс Experimenter быть подклассом BiologicalOrganism?

- Для чего будет использована эта онтология?
	- **– Онтология не должна содержать ВСЕ возможные знания о домене**
		- \* не требуется уточнять или обобщать более, чем необходимо
		- \* не требуется включать все возможные свойства классов

**Пример:** онтология биологических экспериментов содержит

BiologicalOrganism и Experimenter.

Должен ли класс Experimenter быть подклассом BiologicalOrganism?

**– Предметный указатель**

# **Цикл разработки онтологий**

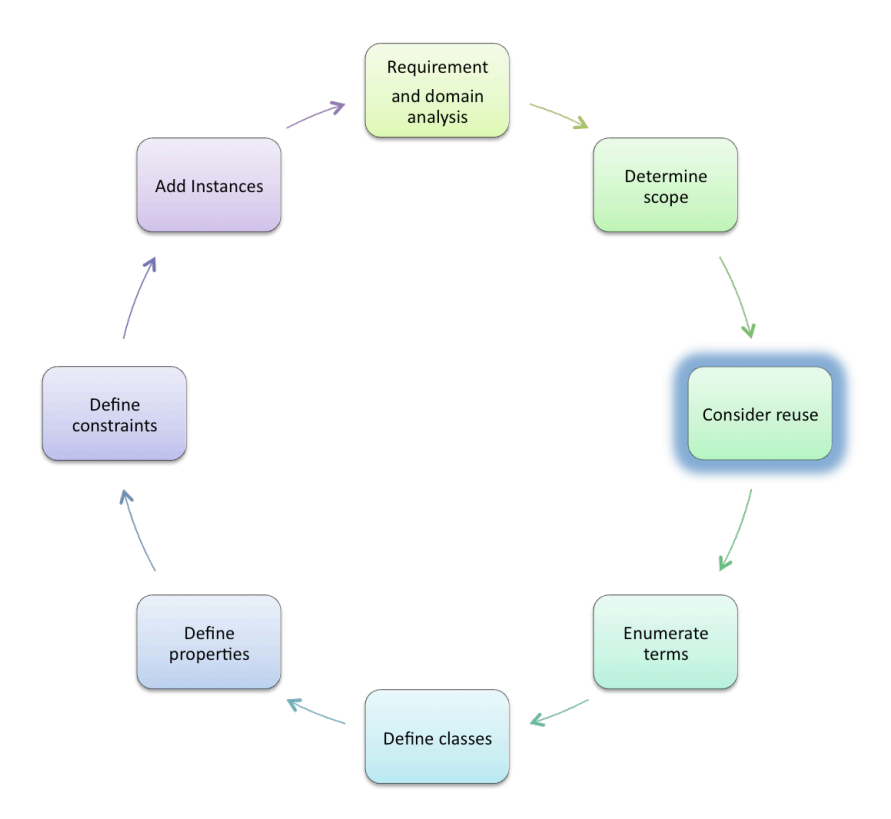

#### **Повторное использование**

- Редко начинаем на пустом месте
	- **–** меньше усилий
	- **–** средства разработки
	- **–** проверенные временем
- Стандартные термины легко доступны
- Использовать модули

# **Где брать?**

- Библиотеки онтологий
	- **–** DAML ontology library (www.daml.org/ontologies)
	- **–** Protégé ontology library (protege.stanford.edu/plugins.html)
- Онтологии верхнего уровня
	- **–** IEEE Standard Upper Ontology (suo.ieee.org)
	- **–** Cyc (www.cyc.com)
- Общие онтологии
	- **–** DMOZ (www.dmoz.org)
	- **–** WordNet (www.cogsci.princeton.edu/ wn/)
- Специальные онтологии
	- **–** UMLS Semantic Net
	- **–** GO (Gene Ontology) (www.geneontology.org)

# **Цикл разработки онтологий**

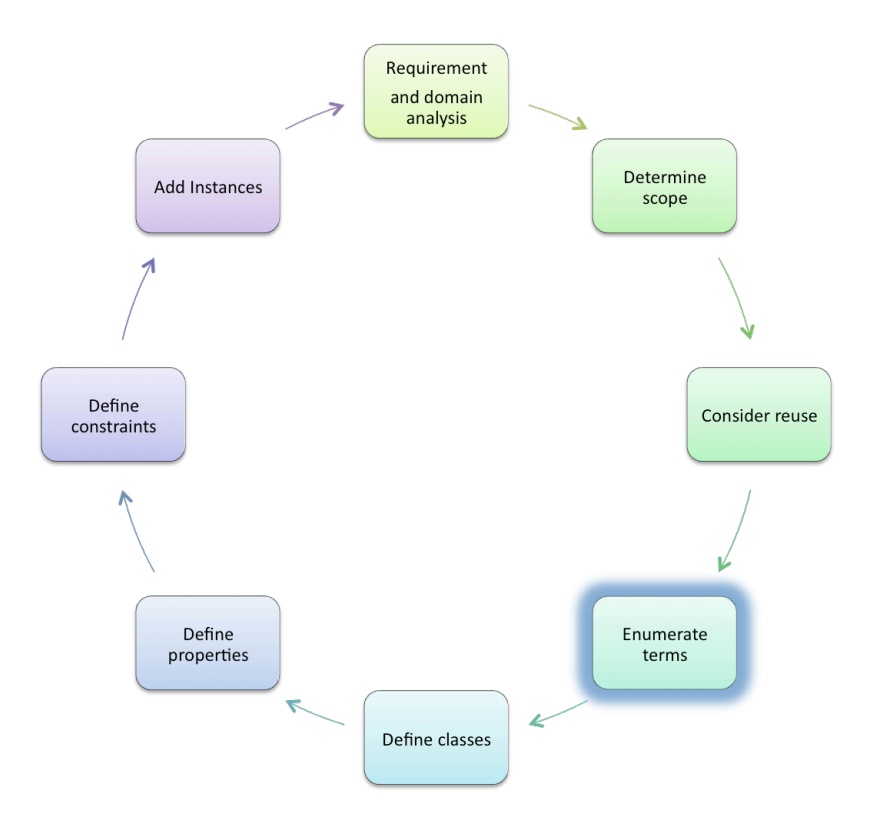

#### Перечисление терминов

- собрать термины
	- какие термины
	- какие у них свойства?
	- что мы хотим сказать про эти термины?
- неформально сгруппировать
- перефразировать и уточнить термины, чтобы получить неформальные определения концептов
- нарисовать неформальную диаграмму

#### **Сортировка карточек**

- написать название концепции/класса/идеи на карточке
- сложить в кучки по смыслу
- понять связи между кучками
- повторить (можно в небольшой группе людей)

# **Пример**

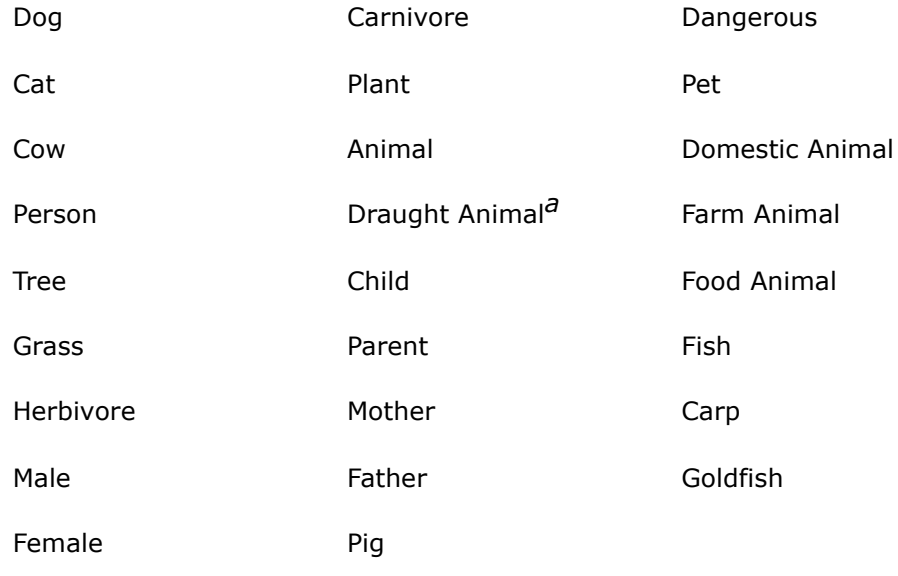

*a* ездовые и вьючные животные

# **Пример**

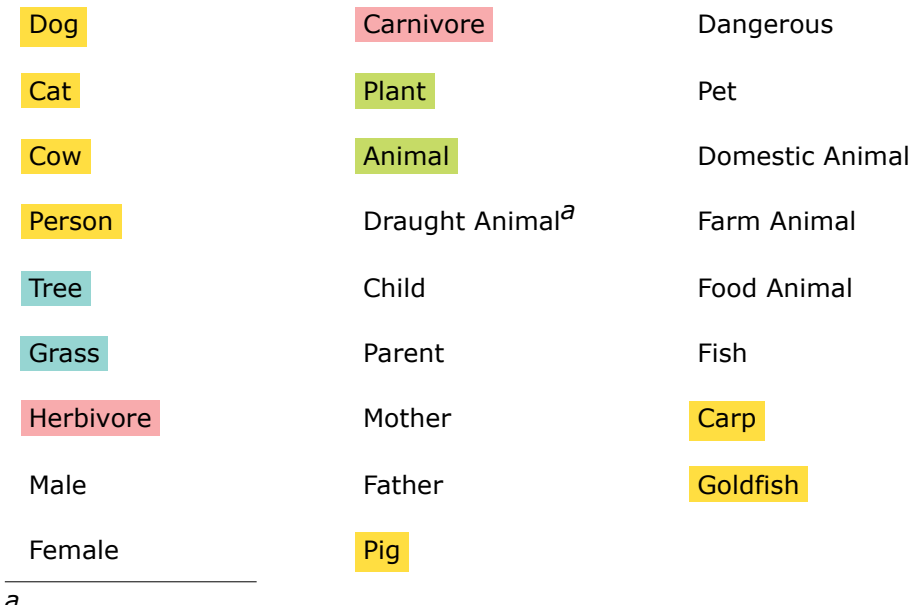

*a* ездовые и вьючные животные

Для группы вещей/классов/идей и задаться вопросом **что у них общего**

и какие '**родственники**' у них есть.

Для группы вещей/классов/идей и задаться вопросом **что у них общего**

и какие '**родственники**' у них есть.

Например

*•* Plant, Animal

Для группы вещей/классов/идей и задаться вопросом **что у них общего**

и какие '**родственники**' у них есть.

Например

*•* Plant, Animal — Живое Существо (а как быть с Bacteria, Fungi?)

Для группы вещей/классов/идей и задаться вопросом **что у них общего**

и какие '**родственники**' у них есть.

#### Например

- Plant, Animal Живое Существо (а как быть с Bacteria, Fungi?)
- *•* Cat, Dog, Cow, Person

Для группы вещей/классов/идей и задаться вопросом **что у них общего**

и какие '**родственники**' у них есть.

#### Например

- Plant, Animal Живое Существо (а как быть с Bacteria, Fungi?)
- Cat, Dog, Cow, Person Млекопитающее (добавить Goat, Rabbit?)

Для группы вещей/классов/идей и задаться вопросом **что у них общего**

и какие '**родственники**' у них есть.

#### Например

- Plant, Animal Живое Существо (а как быть с Bacteria, Fungi?)
- Cat, Dog, Cow, Person Млекопитающее (добавить Goat, Rabbit?)
- *•* Cow, Goat, Sheep, Horse
# **Группировать, добавлять и обобщать**

Для группы вещей/классов/идей и задаться вопросом **что у них общего**

и какие '**родственники**' у них есть.

### Например

- *•* Plant, Animal Живое Существо (а как быть с Bacteria, Fungi?)
- Cat, Dog, Cow, Person Млекопитающее (добавить Goat, Rabbit?)
- *•* Cow, Goat, Sheep, Horse Копытное

(кто они такие? ? как они делятся/группируются? четное/нечетное число пальцев?)

# **Группировать, добавлять и обобщать**

Для группы вещей/классов/идей и задаться вопросом **что у них общего**

и какие '**родственники**' у них есть.

### Например

- *•* Plant, Animal Живое Существо (а как быть с Bacteria, Fungi?)
- Cat, Dog, Cow, Person Млекопитающее (добавить Goat, Rabbit?)
- *•* Cow, Goat, Sheep, Horse Копытное (кто они такие? ? как они делятся/группируются? четное/нечетное число пальцев?)
- *•* Wild, Domestic

# **Группировать, добавлять и обобщать**

Для группы вещей/классов/идей и задаться вопросом **что у них общего**

и какие '**родственники**' у них есть.

### Например

- *•* Plant, Animal Живое Существо (а как быть с Bacteria, Fungi?)
- Cat, Dog, Cow, Person Млекопитающее (добавить Goat, Rabbit?)
- *•* Cow, Goat, Sheep, Horse Копытное (кто они такие? ? как они делятся/группируются? четное/нечетное число пальцев?)
- *•* Wild, Domestic Одомашненные (другие стадии?)

# **Цикл разработки онтологий**

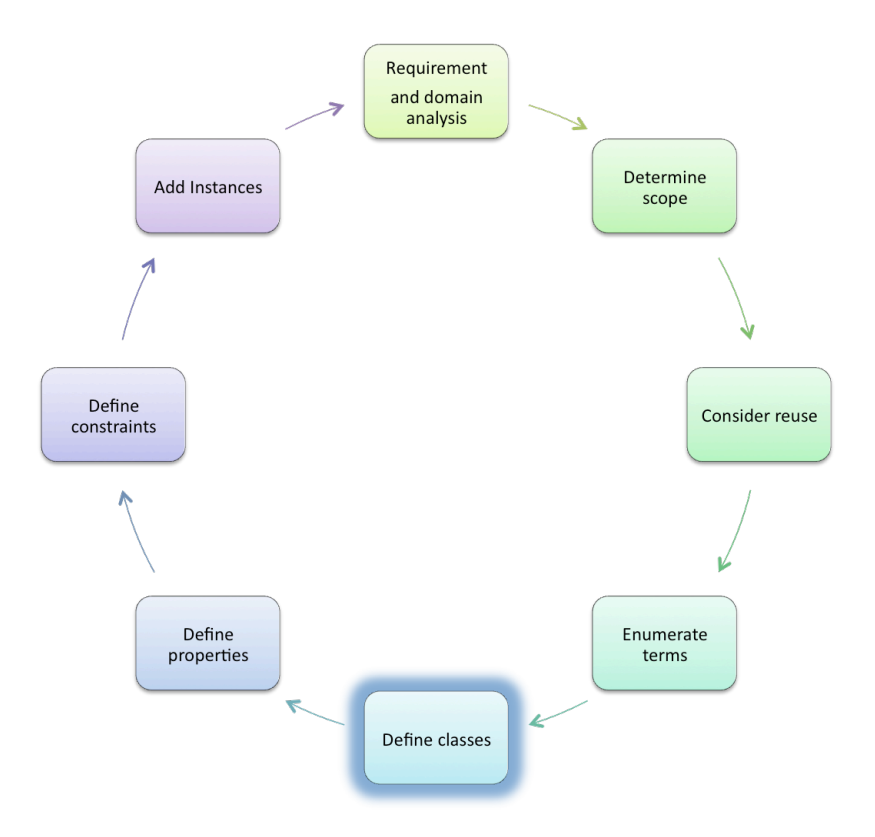

выбрать **основные направления**:

*•* добавить **абстракции** где необходимо

(например, Living Thing, Mammal, Fish)

выбрать **основные направления**:

- *•* добавить **абстракции** где необходимо
- *•* определить **отношения**

(например, Living Thing, Mammal, Fish)

(например, eats, owns, parent of)

выбрать **основные направления**:

- *•* добавить **абстракции** где необходимо
- *•* определить **отношения**

(например, Living Thing, Mammal, Fish)

(например, eats, owns, parent of)

*•* идентифицировать какие **понятия определяются**

(e.g., Draught Animal, Father, Herbivore)

как определить собаку?

выбрать **основные направления**:

- *•* добавить **абстракции** где необходимо
- *•* определить **отношения**

(например, Living Thing, Mammal, Fish)

(например, eats, owns, parent of)

*•* идентифицировать какие **понятия определяются**

(e.g., Draught Animal, Father, Herbivore)

как определить собаку?

## **Сущности vs. модификаторы**

**• сущности** существуют сами по себе *• •* **<b>***• • ••* (грубо, существительные)

(например, people, animals, houses, actions, processes)

**• модификаторы** `меняют' другие вещи **вещи со транятельные**, наречия,...)

(например, wild/domestic, male/female, healthy/sick, dangerous/safe)

# **Организация концептов/свойств в иерархию**

Собрать все, кроме определяемых понятий в **деревья** —

это будут "примитивы"

# **Организация концептов/свойств в иерархию**

# Собрать все, кроме определяемых понятий в **деревья** —

это будут "примитивы"

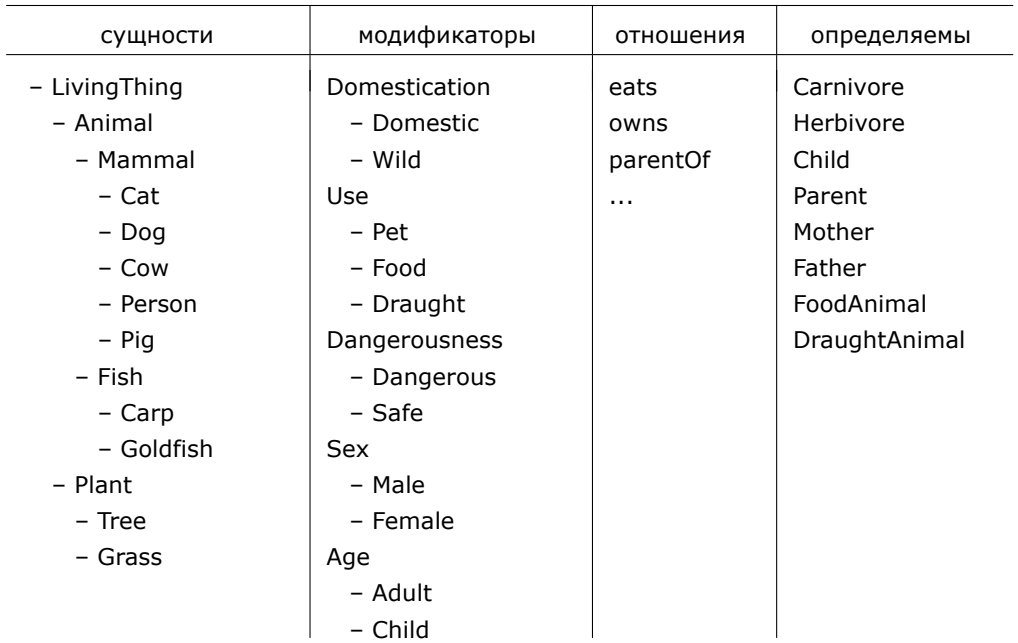

- *•* Важно знать
	- **–** не существует **единственной верной** иерархии классов
	- **–** но есть некоторые **рекомендации**

- *•* Важно знать
	- **–** не существует **единственной верной** иерархии классов
	- **–** но есть некоторые **рекомендации**
- *•* Вопросы:

**является ли каждый экземпляр подкласса экземпляром суперкласса?**

*•* Все **родственные понятия** в иерархии классов должны быть на **одном уровне**

(ср. с разделами и главами книг)

- *•* Все **родственные понятия** в иерархии классов должны быть на **одном уровне** (ср. с разделами и главами книг)
- *•* Если у класс более **десяти** непосредственных подклассов,

дополнительные **подкатегории** могут быть необходимы

(ср. со списками)

Если нет естественного подразбиения, длинный список может быть более естественным

- *•* Все **родственные понятия** в иерархии классов должны быть на **одном уровне** (ср. с разделами и главами книг)
- *•* Если у класс более **десяти** непосредственных подклассов,

дополнительные **подкатегории** могут быть необходимы

(ср. со списками)

Если нет естественного подразбиения, длинный список может быть более естественным

*•* Имена классов должны быть или **все в единственном числе** или **все в множественном числе**

(*Animal* is **not a kind-of** *Animals*)

- *•* Все **родственные понятия** в иерархии классов должны быть на **одном уровне** (ср. с разделами и главами книг)
- *•* Если у класс более **десяти** непосредственных подклассов,

дополнительные **подкатегории** могут быть необходимы (ср. со списками)

Если нет естественного подразбиения, длинный список может быть более естественным

*•* Имена классов должны быть или **все в единственном числе** или **все в множественном числе**

(*Animal* is **not a kind-of** *Animals*)

*•* Классы представляют концепции области знаний, не их названия! название может меняться, но будет означать ту же концепцию.

( синонимы для той же концепции не представляются разными классами)

# **Цикл разработки онтологий**

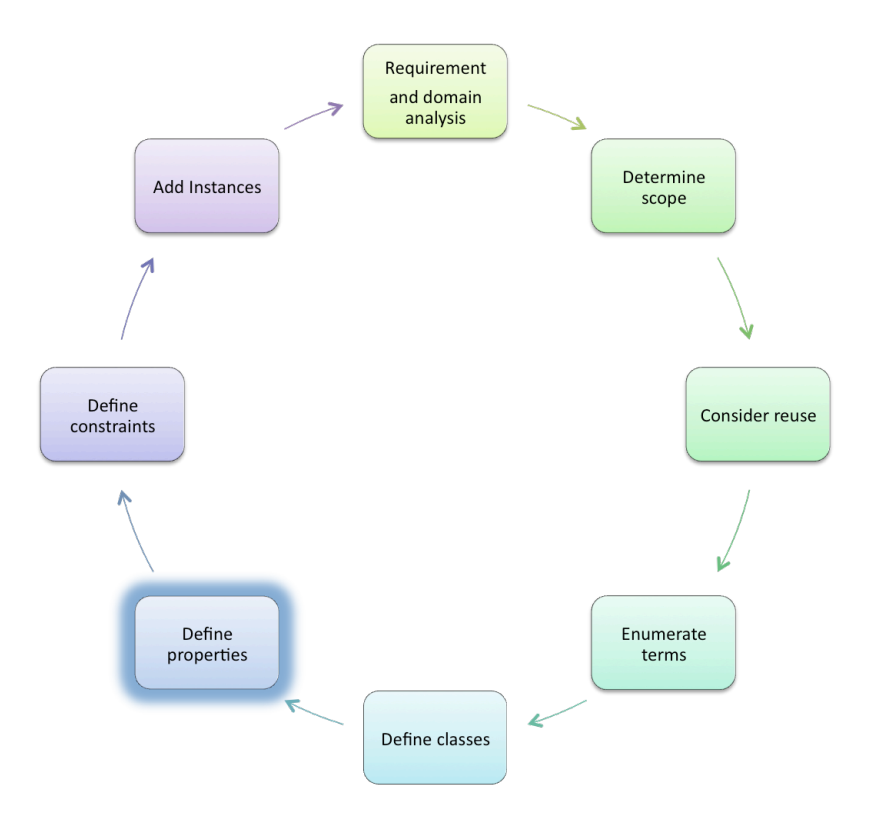

# **Свойства**

- Перекликается с предыдущим шагом
- Свойства (роли) описывают атрибуты членов класса
- Если *A* подкласс *B*, то каждое свойство, которое имеют элементы *B*, будет применяться к элементам *A*.
	- **–** Задавать свойства для самого высокого в иерархии класса, к которому применяются
- "присущие свойства": цвет, запах,...
- "внешние свойства": название и цена

# **Цикл разработки онтологий**

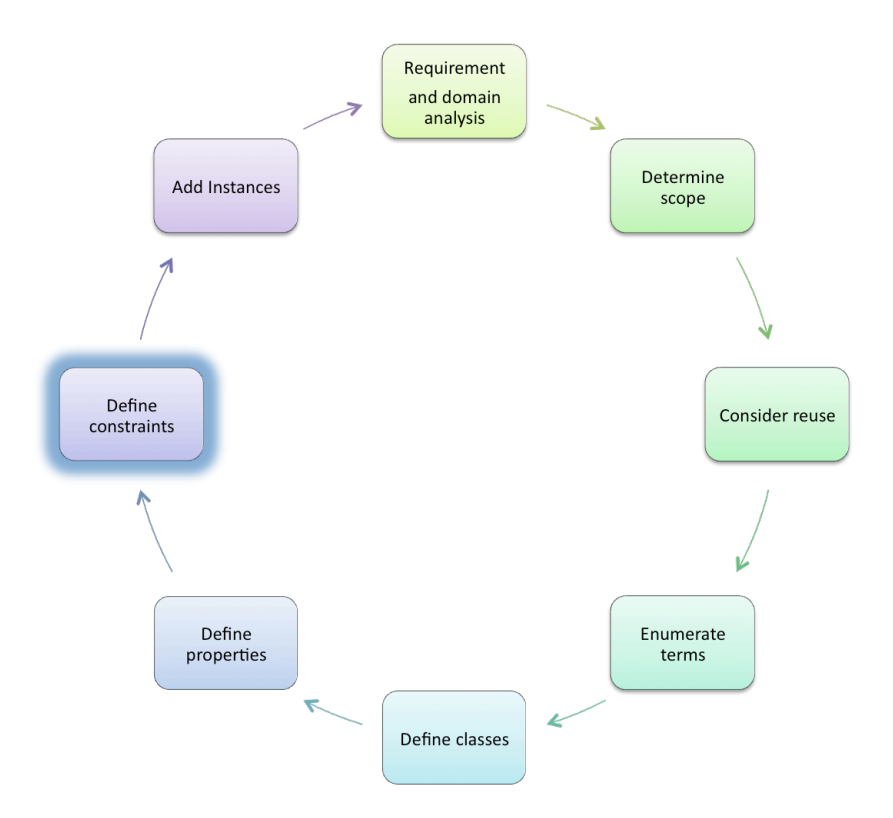

Ограничения на **область определения** и **принимаемые значения** для свойств

(если что-то используется каким-то специальным образом, оставить текстовый комментарий)

## Ограничения на **область определения** и **принимаемые значения** для свойств

(если что-то используется каким-то специальным образом, оставить текстовый комментарий)

*•* Animal *eats* LivingThing

domain: Animal range: LivingThing

(NB: игнорируем разницу между частями LivingThings и LivingThings)

## Ограничения на **область определения** и **принимаемые значения** для свойств

(если что-то используется каким-то специальным образом, оставить текстовый комментарий)

*•* Animal *eats* LivingThing

domain: Animal range: LivingThing

(NB: игнорируем разницу между частями LivingThings и LivingThings)

*•* Person *owns* LivingThing except Person

domain: Person range: LivingThing and not Person

Ограничения на **область определения** и **принимаемые значения** для свойств

(если что-то используется каким-то специальным образом, оставить текстовый комментарий)

*•* Animal *eats* LivingThing

domain: Animal range: LivingThing

(NB: игнорируем разницу между частями LivingThings и LivingThings)

domain: Person range: LivingThing

- *•* Person *owns* LivingThing except Person
- *•* Animal *parentOf* Animal

and not Person domain: Animal

range: Animal

**Ограничения**

### Ограничения на **область определения** и **принимаемые значения** для свойств

(если что-то используется каким-то специальным образом, оставить текстовый комментарий)

*•* Animal *eats* LivingThing

domain: Animal range: LivingThing

(NB: игнорируем разницу между частями LivingThings и LivingThings)

domain: Person

*•* Person *owns* LivingThing except Person

range: LivingThing and not Person domain: Animal

*•* Animal *parentOf* Animal

range: Animal

Идентифицировать **ограничения на свойства**: что можно сказать о **всех примерах класса**?

## Ограничения на **область определения** и **принимаемые значения** для свойств

(если что-то используется каким-то специальным образом, оставить текстовый комментарий)

*•* Animal *eats* LivingThing

(NB: игнорируем разницу между частями LivingThings и LivingThings)

domain: Person range: LivingThing

*•* Person *owns* LivingThing except Person

domain: Animal range: Animal

and not Person

Идентифицировать **ограничения на свойства**: что можно сказать о **всех примерах класса**?

- *•* all Cows *eat* some Plants
- *•* all Cats *eat* some Animals
- *•* all Pigs *eat* some Animals and *eat* some Plants

*•* ...

domain: Animal range: LivingThing

*•* Animal *parentOf* Animal

*•* ...

# **Ограничения**

## Ограничения на **область определения** и **принимаемые значения** для свойств

(если что-то используется каким-то специальным образом, оставить текстовый комментарий)

*•* Animal *eats* LivingThing

range: LivingThing

domain: Animal

(NB: игнорируем разницу между частями LivingThings и LivingThings)

domain: Person range: LivingThing

*•* Person *owns* LivingThing except Person

domain: Animal range: Animal

and not Person

Идентифицировать **ограничения на свойства**: что можно сказать о **всех примерах класса**?

*•* all Cows *eat* some Plants

*•* Animal *parentOf* Animal

- *•* all Cats *eat* some Animals
- *•* all Pigs *eat* some Animals and *eat* some Plants

**описания**

## сущностей

# **Цикл разработки онтологий**

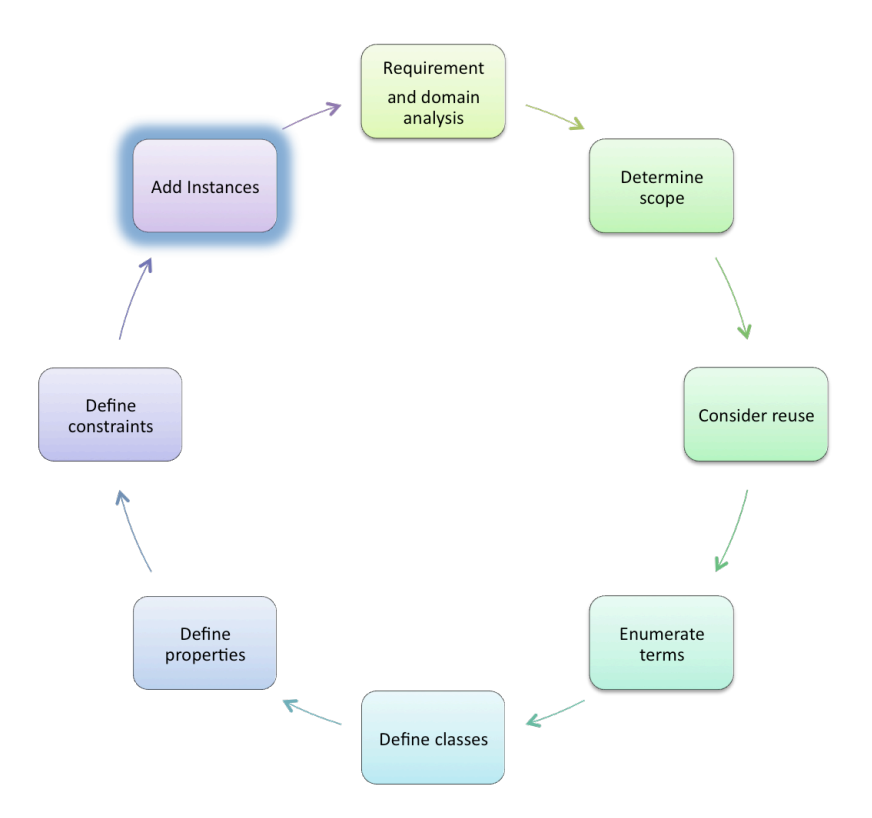

# **Перефразировать** и **формализовать определения** в терминах примитивов, отношений и других определяемых понятий

оставлять заметки **на будущее**

(добавить комментарии)

*•* "A Parent is an Animal that is a *parent of* some other Animal"

(NB: пока забудем про Plants)

# **Перефразировать** и **формализовать определения** в терминах примитивов, отношений и других определяемых понятий

оставлять заметки **на будущее**

(добавить комментарии)

*•* "A Parent is an Animal that is a *parent of* some other Animal"

(NB: пока забудем про Plants)

*Parent* = *Animal* and *parentOf* some *Animal*

**Перефразировать** и **формализовать определения** в терминах примитивов, отношений и других определяемых понятий

оставлять заметки **на будущее**

(добавить комментарии)

*•* "A Parent is an Animal that is a *parent of* some other Animal"

(NB: пока забудем про Plants)

*Parent* = *Animal* and *parentOf* some *Animal*

*•* "A Herbivore is an Animal that *eats* only Plants"

(NB: all Animals *eat* some LivingThings)

**Перефразировать** и **формализовать определения** в терминах примитивов, отношений и других определяемых понятий

оставлять заметки **на будущее**

(добавить комментарии)

*•* "A Parent is an Animal that is a *parent of* some other Animal"

(NB: пока забудем про Plants)

*Parent* = *Animal* and *parentOf* some *Animal*

*•* "A Herbivore is an Animal that *eats* only Plants"

(NB: all Animals *eat* some LivingThings)

*Herbivore* = *Animal* and *eats* only *Plant*

**Перефразировать** и **формализовать определения** в терминах примитивов, отношений и других определяемых понятий

оставлять заметки **на будущее**

(добавить комментарии)

*•* "A Parent is an Animal that is a *parent of* some other Animal"

(NB: пока забудем про Plants)

*Parent* = *Animal* and *parentOf* some *Animal*

*•* "A Herbivore is an Animal that *eats* only Plants"

(NB: all Animals *eat* some LivingThings)

*Herbivore* = *Animal* and *eats* only *Plant*

*•* "An Omnivore is an Animal that *eats* both Plants and Animals"

**Перефразировать** и **формализовать определения** в терминах примитивов, отношений и других определяемых понятий

оставлять заметки **на будущее**

(добавить комментарии)

*•* "A Parent is an Animal that is a *parent of* some other Animal"

(NB: пока забудем про Plants)

*Parent* = *Animal* and *parentOf* some *Animal*

*•* "A Herbivore is an Animal that *eats* only Plants"

(NB: all Animals *eat* some LivingThings)

*Herbivore* = *Animal* and *eats* only *Plant*

*•* "An Omnivore is an Animal that *eats* both Plants and Animals"

*Omnivore* = *Animal* and *eats* some *Plant* and *eats* some *Animal*

**Перефразировать** и **формализовать определения** в терминах примитивов, отношений и других определяемых понятий

оставлять заметки **на будущее**

(добавить комментарии)

*•* "A Parent is an Animal that is a *parent of* some other Animal"

(NB: пока забудем про Plants)

*Parent* = *Animal* and *parentOf* some *Animal*

*•* "A Herbivore is an Animal that *eats* only Plants"

(NB: all Animals *eat* some LivingThings)

*Herbivore* = *Animal* and *eats* only *Plant*

*•* "An Omnivore is an Animal that *eats* both Plants and Animals"

*Omnivore* = *Animal* and *eats* some *Plant* and *eats* some *Animal*

**Не перефразируя** невозможно определить не разошлись ли смыслы

того что **хотели** представить и того, что **представили**.

# **Нормализация**

# **Дерево**

# **Направленный ациклический граф**

# **(DAG)**

все узлы (кроме корня) имеют одного родителя

'строгая иерархия'

узлы могут иметь

несколько родителей

'полииерархия'

# **Нормализация**

# **Дерево**

# **Направленный ациклический граф**

# **(DAG)**

все узлы (кроме корня) имеют одного родителя

#### 'строгая иерархия'

узлы могут иметь

несколько родителей

'полииерархия'

# **Нормализация:**

*•* разделить *примитивы* в **непересекающиеся**

**деревья**
## **Дерево**

# **Направленный ациклический граф**

## **(DAG)**

все узлы (кроме корня) имеют одного родителя

'строгая иерархия'

узлы могут иметь

несколько родителей

'полииерархия'

### **Нормализация:**

*•* разделить *примитивы* в **непересекающиеся**

**деревья**

*•* пусть **классификатор** создает DAG

## **Дерево**

# **Направленный ациклический граф**

## **(DAG)**

все узлы (кроме корня) имеют одного родителя

'строгая иерархия'

узлы могут иметь

несколько родителей

'полииерархия'

**Деревья легче**

### **Нормализация:**

*•* разделить *примитивы* в **непересекающиеся**

**деревья**

*•* пусть **классификатор** создает DAG

**понять**

## Дерево

# Направленный ациклический граф

## $(DAG)$

все узлы (кроме корня) имеют одного родителя

строгая иерархия'

узлы могут иметь

несколько родителей

'полииерархия'

### Нормализация:

разделить примитивы в непересекающиеся

Деревья легче

деревья

пусть классификатор создает DAG

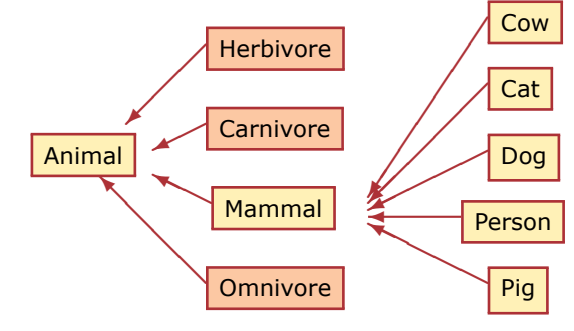

ПОНЯТЬ

## **Дерево**

# **Направленный ациклический граф**

## **(DAG)**

все узлы (кроме корня) имеют одного родителя

'строгая иерархия'

узлы могут иметь

несколько родителей

'полииерархия'

### **Нормализация:**

*•* разделить *примитивы* в **непересекающиеся**

**деревья**

**Деревья легче понять**

*•* пусть **классификатор** создает DAG

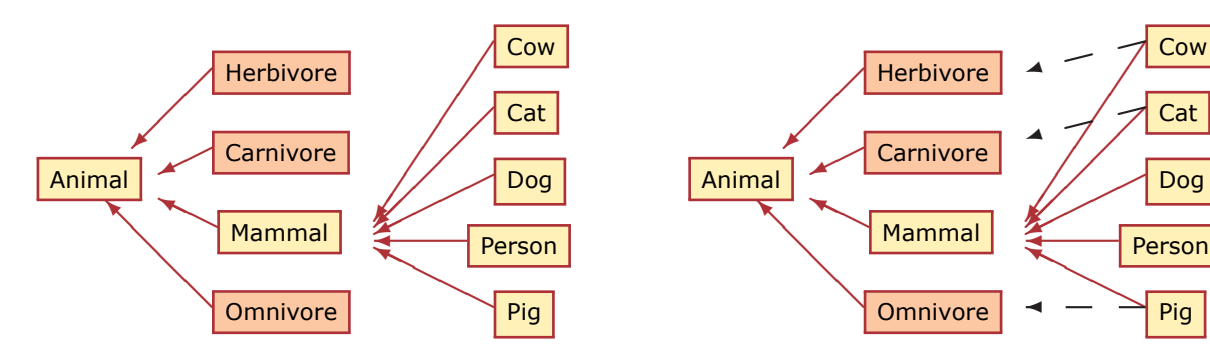

*•* Идентифицировать модификаторы с

**взаимно исключающими значениями**

Domestication – Domestic – Wild Use – Pet – Food – Draught Dangerousness – Dangerous – Safe Sex – Male – Female Age – Adult – Child

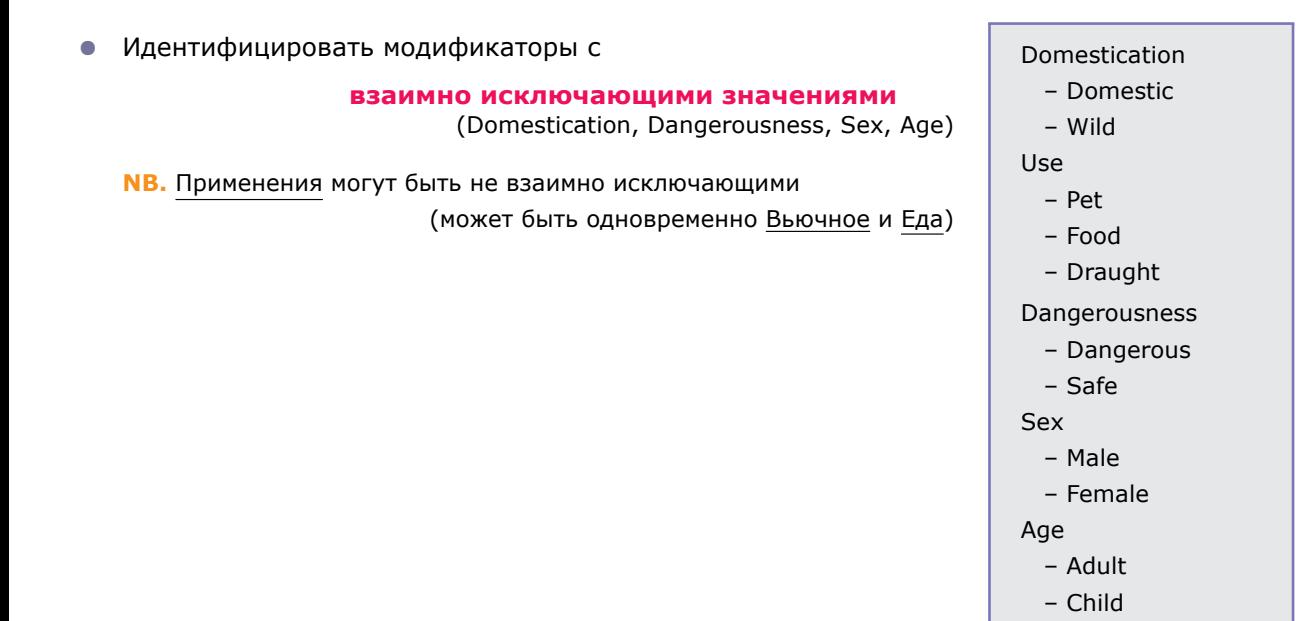

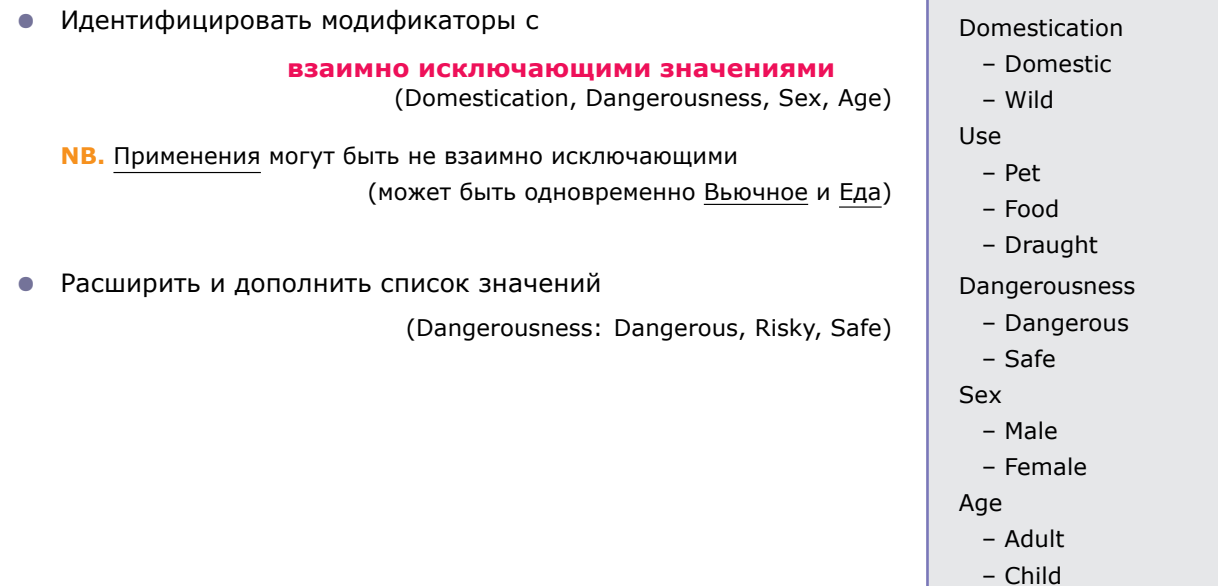

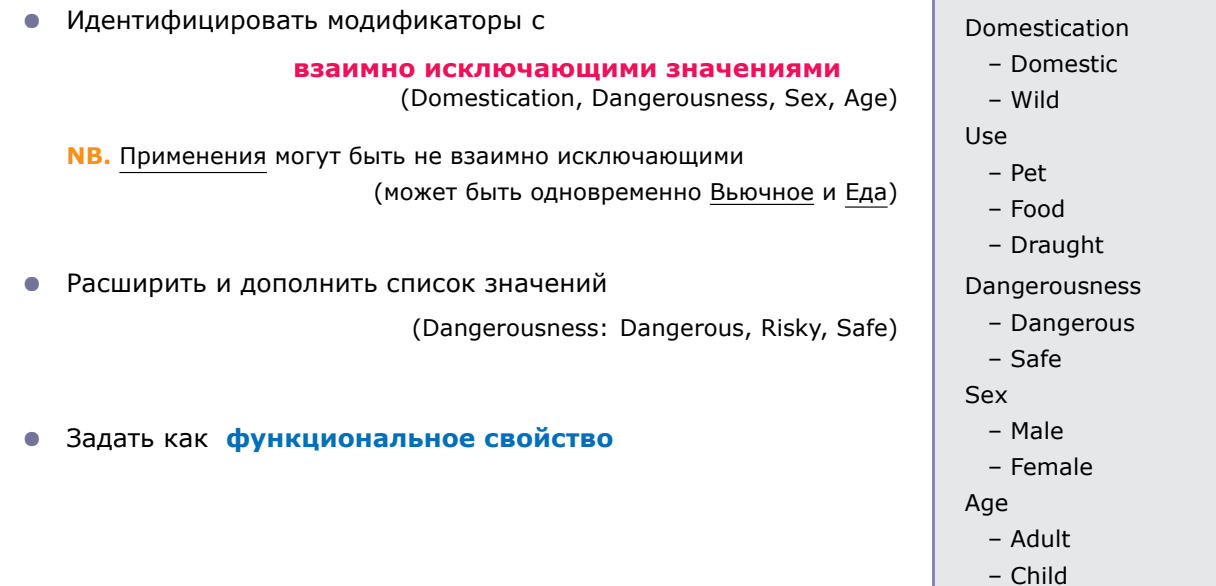

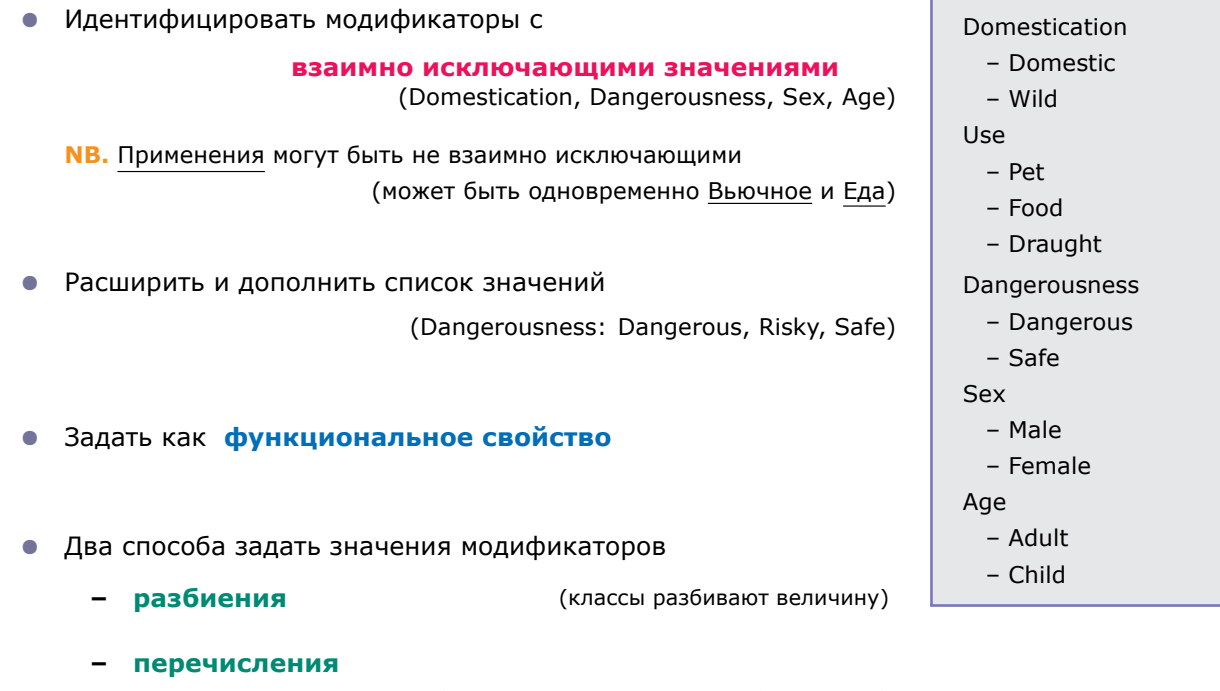

(индивиды для всех степеней величины)

**Пример:** величина — Dangerousness

Пример: величина - Dangerousness

- Определить под-величины для разных степеней: Dangerous, Risky, Safe  $\bigcirc$ 
	- классы дизъюнктны
	- покрывают исходную величину т.е.,

Dangerousness = Dangerous or Risky or Safe

Пример: величина - Dangerousness

- Определить под-величины для разных степеней: Dangerous, Risky, Safe
	- классы дизъюнктны
	- покрывают исходную величину т.е.,

Dangerousness = Dangerous or Risky or Safe

- Определить функциональное свойство hasDangerousness
	- область значений: исходная величина, например, Dangerousness
	- домен задается отдельно

**Пример:** величина  $-$  Dangerousness

- Определить под-величины для разных степеней: Dangerous, Risky, Safe
	- классы дизъюнктны
	- покрывают исходную величину т.е.,

Dangerousness = Dangerous or Risky or Safe

- Определить функциональное свойство hasDangerousness
	- область значений: исходная величина, например, Dangerousness
	- домен задается отдельно

DangerousAnimal = Animal and hasDangerousness some Dangerous

Пример: величина - SexValue

Пример: величина - SexValue

- Определим индивиды для каждого значения: male, female
	- значения различны (НЕ предполагается в OWL)
	- значением является 'перечисление' значений, т.е.,

SexValue =  $\{$  female, male  $\}$ 

Пример: величина - SexValue

- Определим индивиды для каждого значения: male, female
	- значения **различны** (НЕ предполагается в OWL)
	- значением является 'перечисление' значений, т.е.,

 $SexValue = {$  female, male  $}$ 

- Определим функциональное свойство hasSex
	- область значений: исходное свойство т.е. SexValue
	- домен задается дополнительно

**Пример:** величина — SexValue

- *•* Определим **индивиды** для каждого значения: male, female
	- **–** значения **различны** (**НЕ предполагается в OWL**)
	- **–** значением является '**перечисление**' значений, т.е.,

 $SexValue = \{ female, male\}$ 

- *•* Определим **функциональное свойство** *hasSex*
	- **–** область значений: исходное свойство т.е. SexValue
	- **–** домен задается дополнительно

*MaleAnimal* = *Animal* and *hasSex* is *male*

- и уточнено
- *•* может быть разбито далее *•* не может быть разбито далее

- *•* может быть разбито далее и уточнено
- *•* соответствует философскому понятию пространства величин
- *•* не может быть разбито далее
- *•* соответствует интуиции

- *•* может быть разбито далее и уточнено
- *•* соответствует философскому понятию пространства величин
- *•* не может быть разбито далее
- *•* соответствует интуиции

### Разбиение

может быть разбито далее  $\bullet$ и уточнено

• соответствует философскому понятию пространства величин

### Перечисление

- не может быть разбито далее
- соответствует интуиции

больше подходит для  $\bullet$ использования с OWL DL классификаторами

• не очень подходит для ИСПОЛЬЗОВАНИЯ с существующими классификаторами

# **Поиск объяснений**

## Зачем нужны объяснения?

Поиск объяснений это техника, помогающая поддерживать онтологии.

Пример Ранняя версия SNOMED СТ (в которой > 300000 аксиом) утверждала

### Amputation\_of\_Finger Lamputation\_of\_Arm

Задача Найти аксиомы (среди 300 000 аксиом SNOMED) ответственные за этот вывод.

### **Определение**

Рассмотрим TBox *T* и концепты*C*, *D* т.ч.

$$
\mathcal{T} \models C \sqsubseteq D.
$$

**Множество объяснений Pin** $(T, C \sqsubseteq D)$  для  $T$  и  $C \sqsubseteq D$  содержит все минимальные  $\pi$ одмножества  $\mathcal{T}'$  из  $\mathcal{T}$  т.ч.

$$
\mathcal{T}'\models C\sqsubseteq D.
$$

**Пример**

$$
\mathcal{T} = \{\text{Father } \sqsubseteq \text{Male}, \text{Male } \sqsubseteq \text{ Human}, \text{Car } \sqsubseteq \text{ Vehicle}\}
$$

Множество **Pin(***T ,* **Father** *⊑* **Human***}* состоит из единственного множества

### *{***Father** *⊑* **Male***,* **Male** *⊑* **Human***}*

### **Пример**

Рассмотрим

$$
\mathcal{T} = \{A\sqsubseteq B, B\sqsubseteq E, A\sqsubseteq F, F\sqsubseteq E, C\sqsubseteq D\}
$$

 $\text{Tor}$ да  $\mathcal{T} \models A \sqsubseteq E$ .

Имеется два множества объяснений **Pin(***T , A ⊑ E}*:

$$
\{A \sqsubseteq B, B \sqsubseteq E\}
$$

и

$$
\{A \sqsubseteq F, F \sqsubseteq E\}.
$$

### Пример

Рассмотрим ТВох

- a Human  $\square$   $\exists$ child\_of.Human;
- b Human  $\Box$  Living Being;
- $\mathbf c$   $\exists$ child\_of.Living\_Being  $\square$  Has\_Birthday;
- d Living Being  $\Box$  Has Birthday.

Тогда  $\mathcal{T} \models$  Human  $\Box$  Has Birthday. Множество Pin( $\mathcal{T}$ , Human  $\Box$  Has Birthday) СОСТОИТ ИЗ

 $Jh$   $d\lambda$ 

И

$$
\begin{array}{c} \{a,b,c\} \end{array}
$$

### **Вычисление**

- Множество **Pin(***T , C ⊑ D***)** может содержать экспоненциально много объяснений;
- Проверка существует ли элемент **Pin(***T , C ⊑ D***)** размера *≤ n* трудна даже для *EL*;
- Найти **один** член **Pin(***T , C ⊑ D***)** не труднее классификации
	- **–** В частности, полиномиальный алгоритм поиска одного члена **Pin(***T , C ⊑ D***)** для *T* , *C* и *D* в *EL*.

# **Алгоритм поиска одного члена Pin(***T , C ⊑ D***)**

- Вход  $\mathcal{T} = {\alpha_1, \ldots, \alpha_n}$  и  $C \sqsubseteq D$ .
	- 1. if  $C \not\sqsubseteq_{\mathcal{T}} D$ , then
	- 2. return **Pin** $(T, C \sqsubseteq D)$  empty
	- 3. set  $S := T$
	- 4. for  $1 \leq i \leq n$  do
	- 5. if  $C \sqsubseteq_{\mathcal{S} \setminus \{\alpha_i\}} D$  then
	- 6.  $\mathcal{S} := \mathcal{S} \setminus \{ \alpha_i \}$
	- 7. return *S*.

## Лаконичные объяснения

Множество объяснение может быть нелегко понять.

TBox

## **Doctor**  $\Box$  some\_large\_concept\_description  $\Box$ **Person** □ some\_other\_large\_concept\_description

**Doctor**  $\Box$  **Person потому, что Person явно употребляется в определении** 

но это может быть сразу не видно.

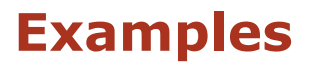

(due to Michael Zakharyaschev)

## **Brief Summary of Guidelines for Ontology Building**

- *•* Always **paraphrase** a description or definition before encoding it in OWL
- *•* Make all **primitives disjoint** which requires that primitives form trees
- *•* Use *someValuesFrom* as the default quantifier in restrictions
- *•* Be careful to make **defined classes** defined (the default is primitive in Protégé). The classifier will place nothing under a primitive class (except in the presence of axioms/domain/range constrains)
- *•* Remember the **open world assumption**.

Insert closure restrictions if that is what you mean

- *•* Be careful with **domain** and **range** constraints. Check them carefully if classification does not work as expected
- *•* Be careful about the use of "and" and "or" (*intersectionOf* and *unionOf* )
- *•* To spot **trivially satisfiable** restrictions early, always have an existential (*someValuesFrom*) restriction corresponding to every universal (*allValuesFrom*) restriction, either in the class or in one of its superclasses
- *•* Run the classifier **frequently**; spot errors early

## **Travel service ontology**

**Sketch** a normalised ontology for use by travel agency covering the following:

Hotel, restaurant, sports, luxury hotel, bed and breakfast, safari, activity, hiking, spa treatment, sunbathing, sightseeing, accommodation rating (three stars, etc.), campground, surfing.

**Build** a class hierarchy and indicate which classes in it are primitive and which are definable. Indicate the required roles, their properties, domains and ranges,

as well as individuals.

**Define** the following classes using OWL abstract syntax:

- 1. A two star hotel.
- 2. A spa resort (i.e., a destination offering a spa treatment).
- 3. A destination with sport activities but without safari.
- 4. A destination where all hotels have three star rating.
- 5. A destinations with at least three restaurants and at least four hotels.

## **1. Card sorting**

hotel sunbathing hiking restaurant sightseeing sightseeing activity sports accommodation rating spa treatment luxury hotel **three stars** safari bed & breakfast campground camps surfing two stars and two stars in two stars in two stars are swimming pool and the destination

luxury hotel safari three stars safari safari safari safari safari safari safari safari safari safari safari s

bed & breakfast campground campground surfing

hotel sunbathing hiking

restaurant sightseeing sightseeing activity

sports **accommodation rating** spa treatment

**1. Card sorting**

two stars swimming pool two stars destination

## **2. Arrange Concepts/Properties into Hierarchy**

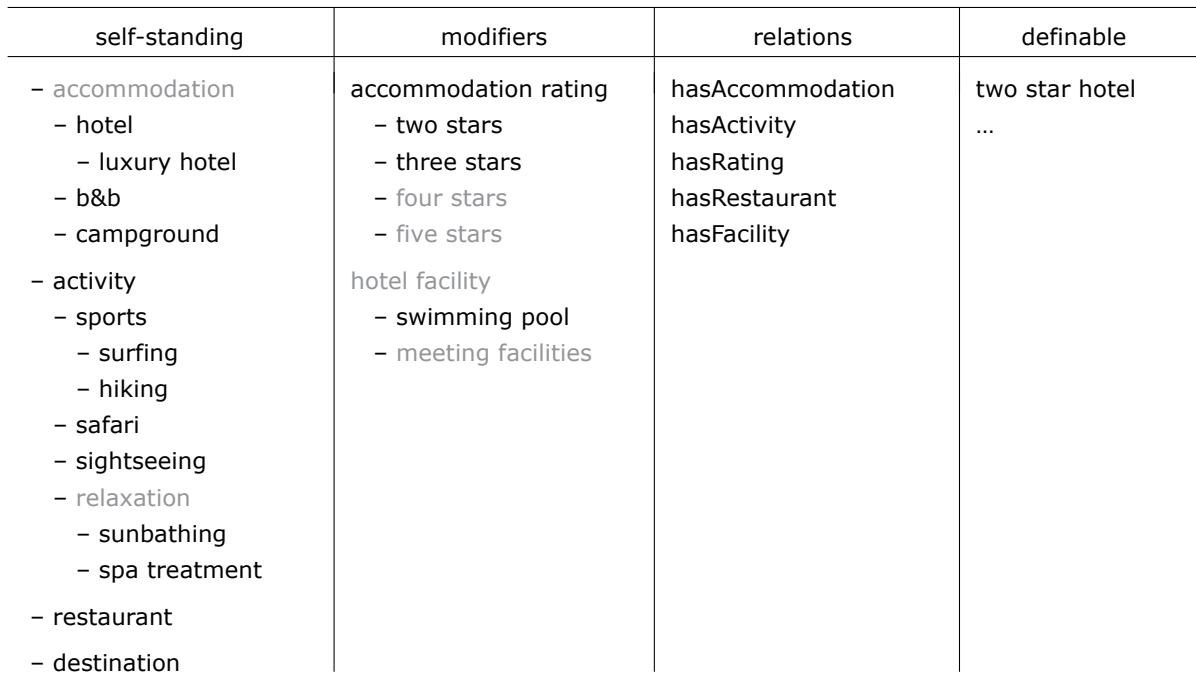

### **NB.** All siblings in the hierarchy of self-standing entities are **disjoint**.
a class *A* is a **subclass** of *B* if **every** instance of *A* is also an instance of *B*

a class *A* is a **subclass** of *B* if **every** instance of *A* is also an instance of *B*

*•* hotels and B&B are accommodation

therefore, *Hotel* and *B&B* may be regarded as subclasses of *Accommodation*

a class *A* is a **subclass** of *B* if **every** instance of *A* is also an instance of *B*

- *•* hotels and B&B are accommodation therefore, *Hotel* and *B&B* may be regarded as subclasses of *Accommodation*
- *•* hiking and surfing are sport activities

therefore, *Hiking* and *Surfing* may be regarded as subclasses of *Sports*

a class *A* is a **subclass** of *B* if **every** instance of *A* is also an instance of *B*

- *•* hotels and B&B are accommodation therefore, *Hotel* and *B&B* may be regarded as subclasses of *Accommodation*
- *•* hiking and surfing are sport activities

therefore, *Hiking* and *Surfing* may be regarded as subclasses of *Sports*

*•* **however**, neither a restaurant is a hotel nor a swimming pool is a hotel therefore, neither *Restaurant* nor *SwimmingPool* can be a subclass of *Hotel*

(although a hotel may have a restaurant/swimming pool)

# **Do not confuse containment and a subclass relation!**

## **Relations**

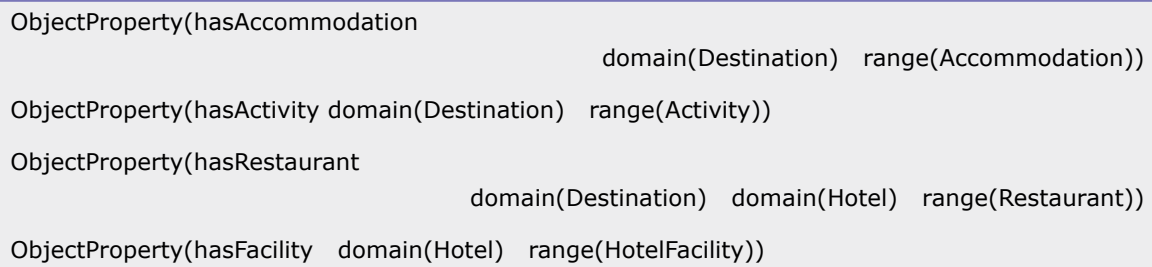

### **Relations**

```
ObjectProperty(hasAccommodation
                                               domain(Destination) range(Accommodation))
ObjectProperty(hasActivity domain(Destination) range(Activity))
ObjectProperty(hasRestaurant
                                    domain(Destination) domain(Hotel) range(Restaurant))
ObjectProperty(hasFacility domain(Hotel) range(HotelFacility))
```
### **Modifiers: using value sets**

Consider modifier *AccommodationRating* (one star, two stars, three stars, four stars, five stars)

### **Relations**

```
ObjectProperty(hasAccommodation
                                               domain(Destination) range(Accommodation))
ObjectProperty(hasActivity domain(Destination) range(Activity))
ObjectProperty(hasRestaurant
                                    domain(Destination) domain(Hotel) range(Restaurant))
ObjectProperty(hasFacility domain(Hotel) range(HotelFacility))
```
### **Modifiers: using value sets**

Consider modifier *AccommodationRating* (one star, two stars, three stars, four stars, five stars)

```
ObjectProperty(hasRating functional
                                 domain(Accommodation) range(AccommodationRating))
Class(AccommodationRating complete oneOf(oneStar, twoStars, …, fiveStars))
DifferentIndividuals(oneStar, twoStars, …, fiveStars)
```
## **Specifying additional restrictions**

'all luxury hotels have restaurants, swimming pools and meeting facilities'

Class(LuxuryHotel **partial** restriction(hasRestaurant someValueFrom(owl:Thing)) restriction(hasFacility someValueFrom(SwimmingPool)) restriction(hasFacility someValueFrom(MeetingFacility)))

### **Q1: Definitions vs. Descriptions**

A two star hotel (**definition**):

'a two star hotel is any hotel that has two star rating'

Class(TwoStarHotel **complete** Hotel restriction(hasRating value(twoStars)))

### **Q1: Definitions vs. Descriptions**

A two star hotel (**definition**):

'a two star hotel is any hotel that has two star rating'

Class(TwoStarHotel **complete** Hotel restriction(hasRating value(twoStars)))

Consider now the following **description**:

'all w-two-star-hotels have two star rating'

Class(W-TwoStarHotel **partial** Hotel restriction(hasRating value(twoStars)))

Онтологии и представление знаний, 2010  $51$ 

### **Q1: Definitions vs. Descriptions**

A two star hotel (**definition**):

'a two star hotel is any hotel that has two star rating'

Class(TwoStarHotel **complete** Hotel restriction(hasRating value(twoStars)))

Consider now the following **description**:

'all w-two-star-hotels have two star rating'

Class(W-TwoStarHotel **partial** Hotel restriction(hasRating value(twoStars)))

### Then

- *• chelseaInn* is an **instance** of *TwoStarHotel* **(necessary & sufficient cond.)**
- *•* but *chelsea\_inn* **not** an **instance** of *W-TwoStarHotel* **(necessary cond.)**

w.r.t. the following ABox *chelsea\_inn***:** *Hotel*, **(***chelsea\_inn, twoStars***):** *hasRating*

## **Q2: Use** *someValuesFrom* **as the default quantifier in restrictions**

Destinations with spa treatment:

'a spa resort is any destination that has a spa treatment'

Class(SpaResort complete Destination restriction(hasActivity **someValuesFrom**(SpaTreatment)))

### **Q2: Use** *someValuesFrom* **as the default quantifier in restrictions**

Destinations with spa treatment:

'a spa resort is any destination that has a spa treatment'

Class(SpaResort complete Destination restriction(hasActivity **someValuesFrom**(SpaTreatment)))

Note that **any destination without activities** is an instance of the concept

Class(W-SpaResort complete

Destination

restriction(hasActivity **allValuesFrom**(SpaTreatment)))

### **'only' does not imply 'some'!**

## **Q3: Use** *someValuesFrom* **as the default quantifier (cont.)**

A destination with sport activities but without safari:

'a destination with sport activities but without safari is

any destination that has some sport activity but does not have any safari'

Class(DestinationWithSportButNoSafari complete Destination restriction(hasActivity **someValuesFrom**(Sports)) **complementOf**(restriction(hasActivity **someValuesFrom**(Safari))))

### **Q3: Use** *someValuesFrom* **as the default quantifier (cont.)**

A destination with sport activities but without safari:

'a destination with sport activities but without safari is

any destination that has some sport activity but does not have any safari'

Class(DestinationWithSportButNoSafari complete Destination restriction(hasActivity **someValuesFrom**(Sports)) **complementOf**(restriction(hasActivity **someValuesFrom**(Safari))))

 $\blacksquare$   $\blacksquare$   $\blacks$ 

'... is any destination that has some sport activity and

has only activities that are not safari activities'

Class(DestinationWithSportButNoSafari complete

Destination

restriction(hasActivity **someValuesFrom**(Sports))

restriction(hasActivity **allValuesFrom**(**complementOf**(Safari))))

**NB.** Safari and Sports are **disjoint**

### **Q4: Unions, Intersections and Complements**

A destination where all hotels have three star rating.

'a destination where all hotels have three star rating is

any destination that has only either not hotels or three star hotels'

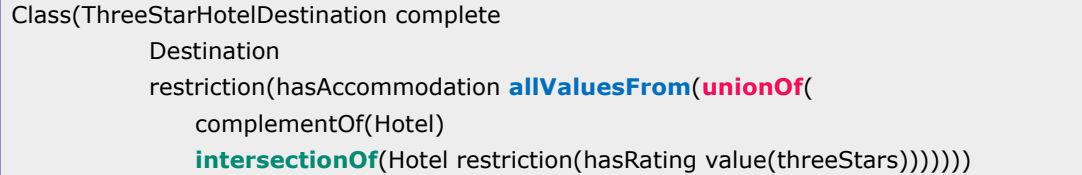

### **Q4: Unions, Intersections and Complements**

A destination where all hotels have three star rating.

'a destination where all hotels have three star rating is

any destination that has only either not hotels or three star hotels'

Class(ThreeStarHotelDestination complete Destination restriction(hasAccommodation **allValuesFrom**(**unionOf**( complementOf(Hotel) **intersectionOf**(Hotel restriction(hasRating value(threeStars)))))))

Alternatively,

'a destination where all hotels have three star rating is

any destination that has no hotel that has not a three star rating'

Class(ThreeStarHotelDestination complete Destination **complementOf**(restriction(hasAccommodation **someValuesFrom**( **intersectionOf**(Hotel **complementOf**(restriction(hasRating value(threeStars))))))))

### **Q5: Number restrictions**

A destinations with at least three restaurants and at least four hotels.

'a destination with at least three restaurants and at least four hotels is

any destination that has at least three restaurants

and has at least four **places to stay**'

Class(TRFHDestination complete Destination restriction(hasRestaurant **minCardinality**(3)) restriction(**hasAccommodation minCardinality**(4)))

**NB.** OWL-DL 1.0 has no **qualified** number restrictions (OWL 1.1 has them),

so in this example we have to slightly extend the definition

and include any types of accommodation (not only hotels).